### Funktionales Programmieren Teil 10

Carl Philipp Reh

Universität Siegen

24. November 2023

Wir müssen nun noch rekursiven Data-Deklarationen und Data-Deklarationen mit Typparametern Domains zuordnen. Diese Konstruktionen sind mathematisch sehr aufwändig und können hier leider nur angedeutet werden.

Betrachten wir wieder

**data** Nat = Zero | Succ Nat

Dies führt zu der Gleichung

 $\mathcal{D}(\text{Nat}) = \{ \text{Zero} \} \oplus (\{ \text{Succ} \} \times \mathcal{D}(\text{Nat})) \ .$ 

Ähnlich wie bei rekursiv definierten Funktionen lösen wir diese Gleichung, indem wir nach einem Fixpunkt suchen. Wir fangen mit  $\{\perp\}$  für  $\mathcal{D}(\text{Nat})$  an und wenden dann wiederholt die folgende Operation an:

$$
\lambda D.\{\underline{\mathrm{Zero}}\}_\perp \oplus (\{\underline{\mathrm{Succ}}\} \times D)_\perp
$$

Wie bei D(Bool) lassen wir wieder die Tags weg. Im ersten Schritt erhalten wir also

$$
\{\underline{\mathrm{Zero}}\}_\perp \oplus (\{\underline{\mathrm{Succ}}\} \times \{\bot\})_\perp = \{\bot, \underline{\mathrm{Zero}}, (\underline{\mathrm{Succ}}, \bot)\}
$$

Setzen wir dies wieder ein, erhalten wir

$$
{\underline{\text{Zero}}} \perp \oplus ({\underline{\text{Succ}}} \times {\bot, \underline{\text{Zero}}, (\underline{\text{Succ}}, \bot)} {\bot}
$$
  
= { $\perp, \underline{\text{Zero}}, (\underline{\text{Succ}}, \bot), (\underline{\text{Succ}}, \underline{\text{Zero}}, (\underline{\text{Succ}}, (\underline{\text{Succ}}, \bot)) }$ 

Grafisch ergibt sich folgende Ordnung:

$$
\underbrace{\text{(Succ, Zero)}\quad (\text{Succ}, (\text{Succ}, \bot))}_{\textcolor{red}{\bot}}
$$

Wir schreiben nun  $\text{Succ}^{\eta}(x)$  statt  $(\text{Succ}, \cdots (\text{Succ}, \underline{\mathbf{x}}\,)\cdots)$  für  $\overline{\hspace{1cm}}$   $\overline{\hspace{1cm}}$   $\sum_{n \text{ mal } }$ 

 $n \in \mathbb{N}$ . Jedes  $\overline{\text{Succ}}^i(\underline{\text{Zero}})$  für  $i \in \mathbb{N}$  kann man einfach über ein Haskell-Programm erzeugen, das i mal Succ auf Zero anwendet. Ebenso kann man einfach  $\text{Succ}^i(\perp)$  erzeugen. Wir können allerdings noch einen weiteren Wert erzeugen. Betrachten wir:

inf :: Nat inf = Succ inf

Die Semantik von <code>inf</code> kann nicht gleich  ${\rm Succ}^i(\bot)$  für ein  $i \in \mathbb{N}$ sein, weil man es  $i + 1$  mal auf Succ matchen kann. Wir benötigen also noch einen weiteren Wert  $Succ^{\infty}(\perp)$ , der für unendlich viele Anwendungen von Succ steht.

Grafisch ergibt sich also folgender Domain:

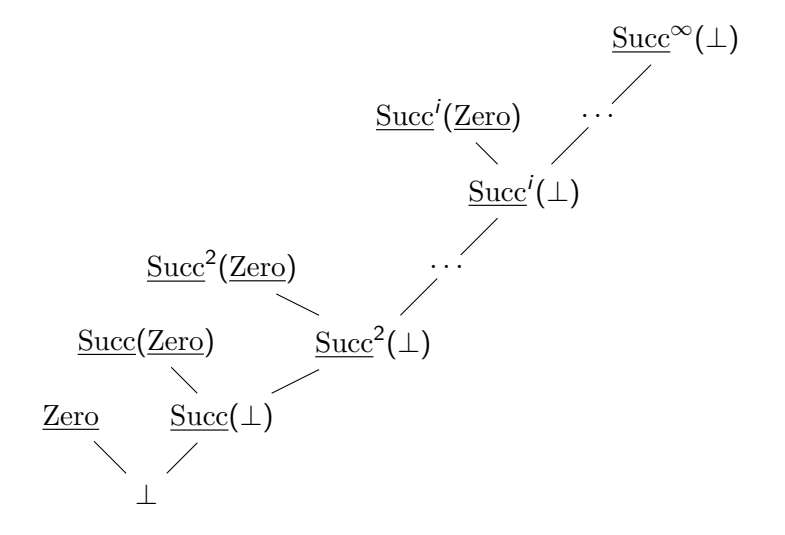

#### Domains für Data-Deklarationen mit Parametern

Betrachten wir als Beispiel wieder

**data List** a = Nil | Cons a (**List** a)

Für einen konkreten Typ t wählen wir dann  $\mathcal{D}(\text{List}(t))$  als den kleinsten Fixpunkt von der Operation

 $\lambda D$ .{Nil}<sub>⊥</sub> ⊕ ({Cons}  $\times$  D(t)  $\times$  D)<sub>⊥</sub>.

Ein Wert, der den Typ **List** a hat, wobei a eine Typvariable ist, hat auch den Typ **List** t für alle Typen t. Solch ein Wert ist zum Beispiel Nil. Wir wählen daher

$$
\mathcal{D}(\text{List}(a)) = \bigcap \{ \mathcal{D}(\text{List}(t)) \mid t \text{ ist ein Typ} \}.
$$

Welche Typen es gibt, hängt allerdings davon ab, welche Data-Deklarationen in einem Programm vorkommen.

# Domain eines Programms

Zu  $n \in \mathbb{N}$  sei Con<sub>n</sub> die Menge aller n-stelligen Wertkonstruktoren, die in einem Programm vorkommen. Dann sei

> Functions  $=$  [Dom  $\rightarrow$  Dom]  $\vert$  und Constructors<sub>n</sub> =  $(Con_n \times Dom^n)_\perp$  für  $n \in \mathbb{N}$ ,

wobei wir für den Domain Dom des Programms die kleinste Menge nehmen, die folgende Gleichung erfüllt:

 $Dom = \mathbb{Z}_+ \oplus$  Functions  $\oplus$  Constructors<sub>0</sub>  $\oplus$  Constructors<sub>1</sub>  $\oplus \cdots$ 

Diese Menge enthält auch nicht typkorrekte Werte wie (Succ, True), die wegen Typüberprüfung zur Laufzeit nicht vorkommen können.

Einige Funktionen, die wir für die Semantik brauchen, werden der Einfachheit halber den Domain des Programms als Definitionsbzw. Zielbereich haben.

# Syntax von Haskell

Um formal die Semantik eines Haskell-Programms festzulegen, müssen wir zunächst definieren, welche Syntax wir erlauben. Wir werden hierbei einige Einschränkungen vornehmen, die allerdings keine wirklichen Einschränkungen sind, da man alle anderen Haskell-Programme in unsere erlaubte Syntax übersetzen kann.

Der Einfachheit nehmen wir an, dass ein Haskell-Programm aus Deklarationen folgender Form besteht:

$$
\underline{\text{decl}} \to \underline{\text{var}} = \text{exp}
$$

Hier steht var für alle Variablennamen. Die Menge aller Variablen bezeichnen wir mit Var.

Beispiele für solche Deklarationen sind  $x = 5$  und  $f = \{x \rightarrow \} y \rightarrow x + y.$ 

# Syntax von Haskell

Die erlaubten Ausdrücke, die wir mit Exp bezeichnen, sind durch folgende Grammatik gegeben:

> $\exp \rightarrow \underline{var}$ | constr | integer | (exp exp)  $\vert$  **let** var = exp **in** exp  $\vert \$ <u>var</u> −> exp | **case** exp **of** {pat −> exp ; . . . ; pat −> exp}

Hierbei erkennt constr alle Wertkonstruktornamen, also die Elemente aus allen Con<sub>n</sub> für  $n \in \mathbb{N}$ , und integer alle ganzen Zahlen. Die Grammatik für pat ist

 $pat \rightarrow \underline{constr} \ \underline{var} \ \ldots \ \underline{var}$ 

# Syntax von Haskell

(exp exp) ist die Applikation, also das Anwenden eines Parameters auf eine Funktion. Wir haben meistens die Klammern weggelassen, da vereinbart wird, dass man statt  $(\cdots (e_1 \ e_2) \cdots e_n)$  auch  $e_1 \cdots e_n$ schreiben darf.

Operatoren behandeln wir wie folgt: Statt die Infixschreibweise wie 2 + 5 zu verwenden, muss man die Präfixschreibweise

(((+) 2) 5) verwenden. Hierbei ist (+) eine bereits bekannte Variable mit vordefinierter Semantik.

Statt Case-Ausdrücke einzurücken, müssen wir {, } und ; verwenden. Zum Beispiel steht

```
case e of { [] -> 0 ; x : xs -> 1 }
für
```

```
case e of
  [1 -> 0x : xs \rightarrow 1
```
### Umgebung

Wir nennen eine partielle Funktion  $\eta$ : Var  $\rightarrow$  Dom eine Umgebung. Wir gehen davon aus, dass gewisse Operationen wie + in jeder Umgebung eingetragen sind, also zum Beispiel soll gelten, dass  $\eta((+)) = f_+$ , wobei  $f_+$ : Dom  $\rightarrow$  Dom  $\rightarrow$  Dom mit

$$
f_{+}(x)(y) = \begin{cases} x + y & \text{falls } x, y \in \mathbb{Z}, \\ \perp & \text{sonst.} \end{cases}
$$

Die Konkatenation zweier Umgebungen  $\eta_1$  und  $\eta_2$  ist  $(\eta_1 \otimes \eta_2)$ : Var  $\rightarrow$  Dom mit

$$
(\eta_1 \otimes \eta_2)(x) = \begin{cases} \eta_2(x) & \text{falls } \eta_2(x) \text{ definite,} \\ \eta_1(x) & \text{sonst.} \end{cases}
$$

Das heißt, dass  $\eta_2$  Einträge in  $\eta_1$  überschreibt.

### Freie Variablen

Wir können einem Ausdruck nur eine Semantik zuordnen, wenn wir bereits eine Semantik für alle in ihm frei vorkommenden Variablen haben. Wir definieren dazu die Funktion free $:~{\sf Exp} \rightarrow 2^{\sf Var}$  mit

$$
\begin{aligned}\n\text{free}(x) &= \{x\} \text{ für } x \in \text{Var}, \\
\text{free}(\underline{C}) &= \emptyset \text{ für } \underline{C} \in \text{Con}_n, n \in \mathbb{N}, \\
\text{free}(i) &= \emptyset \text{ für } i \in \mathbb{Z}, \\
\text{free}((e_1 \ e_2)) &= \text{free}(e_1) \cup \text{free}(e_2), \\
\text{free}(\text{let } x = e_1 \text{ in } e_2) &= (\text{free}(e_1) \cup \text{free}(e_2)) \setminus \{x\}, \\
\text{free}(\setminus x &\sim & e) &= \text{free}(e) \setminus \{x\}.\n\end{aligned}
$$

Für  $e = \mathbf{case} \cdot e' \mathbf{of} \{p_1 \rightarrow e_1; \dots; p_n \rightarrow e_n\}$  nehmen wir

$$
\mathsf{free}(e) = \mathsf{free}(e') \cup \bigcup \{\mathsf{free}(e_i) \setminus \mathsf{free}(p_i)) \mid 1 \leq i \leq n\}.
$$

Die freien Variablen eines Patterns  $p = \underline{C} x_1 \ldots x_n$  sind free(p) = { $x_1, \ldots, x_n$  }.